### **قرارداد طراحي وب سايت و اپلیکیشن موبايل و دسکتاپ**

این قرار داد فی مابین **حامد غالمی** به شماره ملی ،.............. شماره شناسنامه، متولد ،..../01/29 آدرس: ،................. به شماره همراه و شماره ثابت ............... با آدرس ایمیل ................ که از این پس کارفرما نامیده می شود، از یک طرف و آقای ....................... به شماره ملی ، متولد ../../.. ، آدرس ایمیل: تلفن همراه: تلفن ثابت: **.............** آدرس: که از این پس مجری نامیده می شود، از سوی دیگر، طبق مقررات و شرایطی که در

این قرارداد درج شده است، منعقد می گردد.

### **ماده -۱ موضوع قرارداد**

**بند:1 طراحی، راه اندازی و پشتیبانی اپلیکیشن اندروید، iOS، ویندوز و وبسایت و مدیریت تحت وب** به به صورت چند زبانه به همراه ارائه سورس کد با مشخصات گفته شده در ماده 2

### **ماده -۲ امکانات وبسايت و اپلیکیشن**

**بند:1** زبان، ابزار و تکنولوژی های قابل استفاده در پروژه وبسیات بنا به صالحدید مجری:

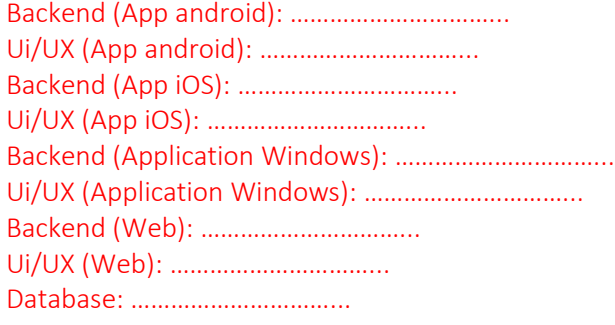

#### **بند -2 امکانات پروژه**

- 1( قابلیت نصب بدون محدودت به صورت ساده روی دامین جدید و با لوگو و برند جدید
- 2( قابلیت نصب بر روی سرور های لینوکسی متعارف ) عدم نیاز به زیرساخت های خاص و نامتعارف (
- 3( امنیت تضمین شده در دسترسی به اطالعات ذخیره شده در هاست جلوگیری از دسترسی غیر مجاز به اطالعات و همچنین جلوگیری از استخراج داده ها از سرور و اپلیکیشن.

### **ماده 3- مراحل اجرای قرارداد و مدت انجام آنها**

**مرحله -1 طراحی و پیاده سازی فاز 1 همراه با آموزش کاربری**: حداکثر ظرف مدت 40 روز از زمان واریز پیش پرداخت **مرحله -2 بررسی صحت عملکرد Backend و Ui فاز 1 پروژه )درچارچوب موضوع قرارداد(:** حداکثر 5 روز جهت بررسی و تهیه لیست موارد نیازمند به اصالح و رفع اشکال توسط کارفرما

**مرحله -3 برطرف کردن مشکالت و ایرادات اعالم شده در مرحله 2 توسط مجری:** حداکثر10 روز فرصت اصالح موارد ویرایشی و ارائه گزارش توسط مجری

**مرحله -4 بررسی صحت عملکرد Backend و Ui ایرادات برطرف شده توسط مجری :** حداکثر 3 روز صحت عملکرد گزارش ارسال شده توسط مجری در مرحله 3 توسط کارفرما بررسی و در صورت صحت آن این مرحله نهایی و تایید می شود. **مرحله -5 طراحی و پیاده سازی فاز 2 همراه با آموزش کاربری**: حداکثر ظرف مدت 25 روز پس از پایان مرحله 4 **مرحله -6 بررسی صحت عملکرد Backend و Ui فاز 2 پروژه )درچارچوب موضوع قرارداد(:** حداکثر 5 روز جهت بررسی و تهیه لیست موارد نیازمند به اصالح و رفع اشکال توسط کارفرما

**مرحله -7 برطرف کردن مشکالت و ایرادات اعالم شده در مرحله 6 توسط مجری:** حداکثر10 روز فرصت اصالح موارد ویرایشی و ارائه گزارش توسط مجری

**مرحله -8 بررسی صحت عملکرد Backend و Ui ایرادات برطرف شده توسط مجری :** حداکثر 3 روز صحت عملکرد گزارش ارسال شده توسط مجری در مرحله 7 توسط کارفرما بررسی و در صورت صحت آن این مرحله نهایی و تایید می شود. **مرحله -9 طراحی و پیاده سازی فاز 3 همراه با آموزش کاربری**: حداکثر ظرف مدت 25 روز پس از پایان مرحله 8 **مرحله -10 بررسی صحت عملکرد Backend و Ui فاز 3 پروژه )درچارچوب موضوع قرارداد(:** حداکثر 5 روز جهت بررسی و تهیه لیست موارد نیازمند به اصالح و رفع اشکال توسط کارفرما

**مرحله -11 برطرف کردن مشکالت و ایرادات اعالم شده در مرحله 10 توسط مجری:** حداکثر 10 روز فرصت اصالح موارد ویرایشی و ارائه گزارش توسط مجری

**مرحله -12 بررسی صحت عملکرد Backend و Ui ایرادات برطرف شده توسط مجری :** حداکثر 3 روز صحت عملکرد گزارش ارسال شده توسط مجری در مرحله 11 توسط کارفرما بررسی و در صورت صحت آن این مرحله نهایی و تایید می شود. **مرحله -13 بررسی صحت عملکرد Backend و Ui ایرادات برطرف شده توسط مجری :** حداکثر 3 روز صحت عملکرد گزارش ارسال شده توسط مجری برای کل پروژه توسط کارفرما بررسی و در صورت صحت آن این مرحله نهایی و تایید می شود. و در صورت وجود ایراد در آن مجری10 روز فرصت دارد تا این موارد را حل و به صورت کتبی به کارفرما گزارش دهد.

**مرحله -14 ارائه سورس کد و داکیومنت پروژه توسط مجری به کارفرما :** حداکثر 3 روز پس از مرحله 13 مجری فرصت دارد تا سورس کد و داکیونت فنی کد ها را در اختیار کارفرما بگذارد.

**مرحله -15 پشتیبانی :** مجری به مدت 1 سال از پایان مرحله 14 متعهد می گردد که پشتیبانی فنی پروژه را انجام دهد.

### **ماده -4 مبلغ قرارداد و نحوه پرداخت مبلغ قرارداد**

تعرفه پروژه به صورت توافقی درنظر گرفته شده است و مبلغ کلی طراحی و پیاده سازی طبق مواد 1 و 2 قرارداد و پشتیبانی 12 ماهه پس از پایان قرارداد به میزان **...........................ریال** معادل **...................... تومان** است. نحوه پرداخت متناسب با انجام فازهای ذکر شده در ماده 2 و به شرح زیر میباشد:

> **پرداخت اول:** مبلغ 000.000... ریال به عنوان پیش پرداخت جهت شروع کار **پرداخت دوم:** مبلغ 000.000... ریال به پس از پایان مرحله 4 از ماده 3 **پرداخت سوم:** مبلغ 000.000... ریال به پس از پایان مرحله 8 از ماده 3 **پرداخت چهارم:** مبلغ 000.000... ریال به پس از پایان مرحله 14 از ماده 3

### **ماده 5- تعهدات مجری**

- 1( مجری متعهد می گردد کلیه پیکر بندی های الزم مرتبط با پیکربندی سرور مجازی یا سرور واقعی، جهت اجرای صحیح پروژه به صورت 100 درصدی را به صورت کامل انجام دهد
- 2( مجری متعهد میگردد پس از انجام هر بخش از پروژه، ویدیویی از نحوه کار با آن بخش برای تست و بررسی در اختیار کارفرما قرار دهد.
- 3( مجری متعهد می گردد تمای بخش ها و بلوک های اپ و وب را به صورت دینامیک طراحی نماید تا توسط کارفرما در صورت نیاز به سادگی تغییر داده شود. مانند نام پروژه، نام وبسایت، لوگو، رنگ قالب، انتخاب فونت، انتخاب زبان، راست و چپ چین بودن پروژه، اضافه کردن زبان جدید به صورت دیتا دیکشنری یا فایل زبان، سطوح دسترسی و ...
- 4( مجری متعهد می گردد طراحی بخش وب را به گونه ای انجام دهد که بر روی تمامی مرورگرهای بروز به درستی نمایش داده شود، و به درستی کار کند، و همینطور کامال ریسپانسیو باشد.
- 5( مجری متعهد می گردد طراحی بخش اپ اندروید را به گونه ای انجام دهد که بر روی تمامی نسخه های اندروید 4 به بعد به درستی کار کند. همچنین وی متعهد می گردد طراحی بخش اپ iOS را به گونه ای انجام دهد که بر روی تمامی نسخه های

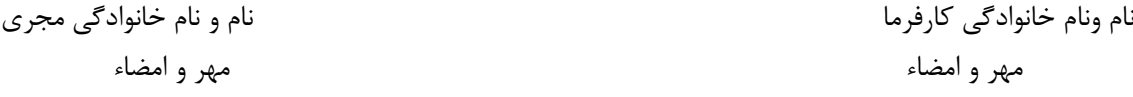

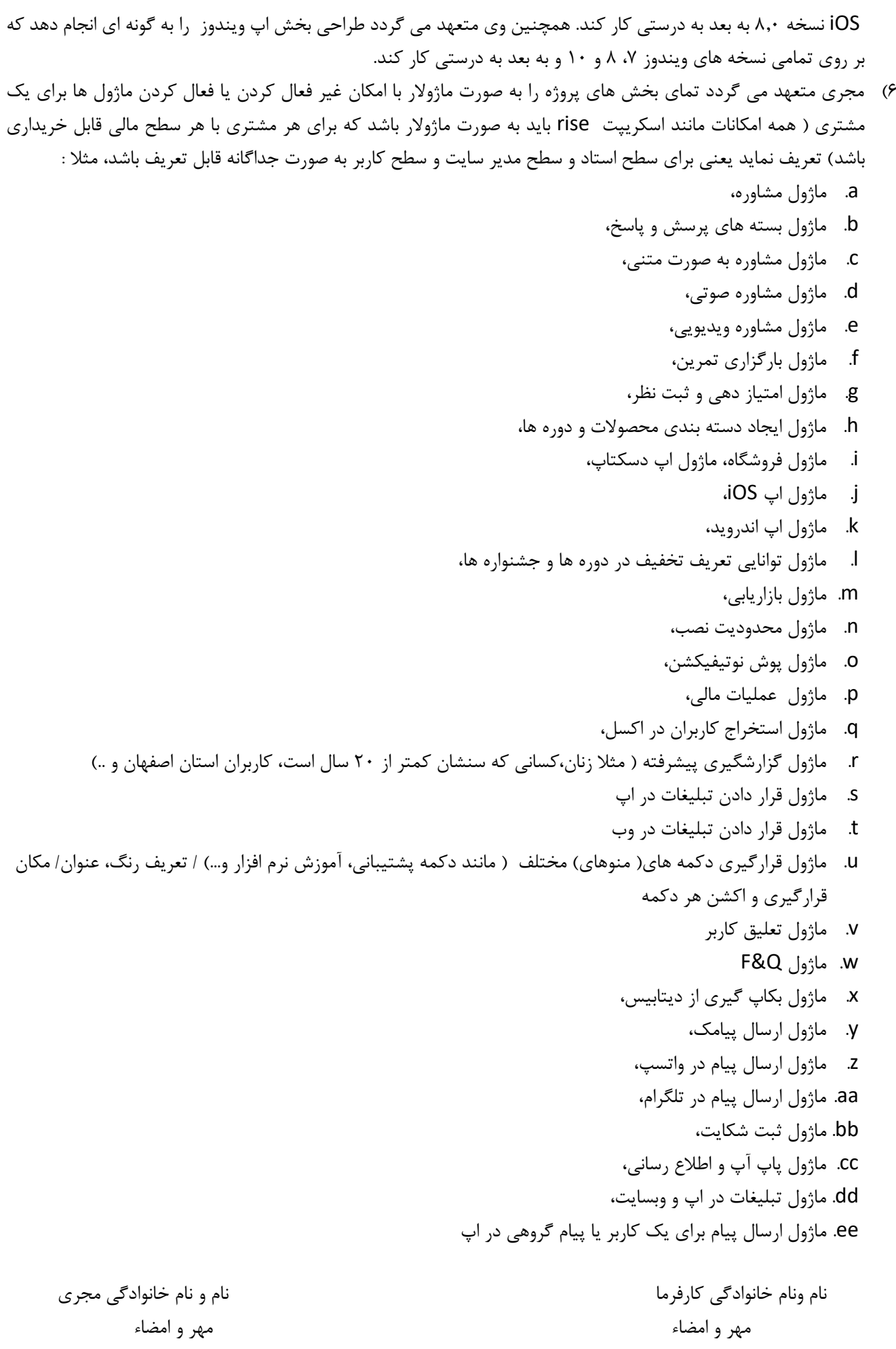

ff. ماژول عملیات مالی و حسابداری

- 7( مجری متعهد می گردد که مالکیت مادی و معنوی کل پروژه را در اختیار کرافرما قرار داده و هیچ گونه ای ادعایی در این خصوص نداشته باشد و در صورت تخطی از این مورد خسارت کامل را پرداخت نمیاد.
- 8( مجری متعهد می گردد رعایت امانت و حفظ اموال و مدارکی که در اختیار وی قرار داده شده و استفاده بهینه از آن برای انجام موضوع قرارداد را به صورت کامل رعایت نماید.
- 9( اسناد ومدارک و اطالعاتی که بمناسبت انجام طراحی کسب می گردد بعنوان امانت نزد مجری بوده و حق ارائه آن را به اشخاص حقیقی و حقوقی غیر ندارد مگر با کسب اجازه کتبی از کارفرما در غیر این صورت کارفرما جهت استیفای حقوق خود اقدام قانونی علیه مجری انجام خواهد داد.
- 10( مجری متعهد می گردد نمایی از قالب و UI پروژه را در فازهای مختلف قبل از شروع در اختیار کارفرما قرار دهد و در صورت تایید مجری کار را شروع نماید. در غیر این صورت با تغییرات مورد توافق کارفرما قالب
- 11( مجری متعهد می گردد تمامی استاندارد های روز بهینه سازی موتور های جستجو را در سورس پیاده سازی شده وب رعایت نماید و تمهیدات الزم را در این خصوص انجام دهد.
- 12( مجری متعهد می گردد تمامی آموزش های الزم برای کانفیگ اولیه سرور جدید و همچنین نصب مجدد پروژه روی سرور و برای مشتری جدید را به کارفرما در قالب ویدیو ضبط شده ارائه دهد.
	- 13( مجری متعهد می گردد تمامی سورس کدهای پروژه را به همراه داکیومنت فنی آنها به کارفرما تحویل دهد.
- 14( مجری متعهد می گردد پشتیبانی فنی را به مدت یک سال ) از تاریخ تحویل کامل پروژه به کارفرما به مدت یکسال( به صورت کامل و رایگان انجام دهد و در صورت نیاز به توسعه پروژه و انجام موارد مورد نیاز کارفرما که در قرارداد ذکر نشده به مبلغ ............................ ریال به ازای هر نفر ساعت مفید آن موارد را انجام دهد.
- 15( مجری متعهد می گردد پشتیانی سال دوم پروژه را در صورت توافق کارفرما با مبلغ ............................................... به صورت صد در صد به عهده بگیرد.
- 16( مجری متعهد می گردد تکنولوژی، زبان، ابزار و الگوهای کدنویسی در قسمت های مختلف پروژه را بر اساس ابزار عنوان شده در بند 1 ماده 2 انجام دهد و در صورت نیاز به تغییر تنها با موافقت کتبی کارفرما میتواند آن ها را تغییر دهد.
- 17( مجری متهد می گردد پروژه را طوری آماده نماید که در صورت نیاز به آپدیت اجباری کاربر مجبور به آپدیت اپلیکیشن بر روی ویندوز و یا گوشی خود شود. تا در صورت داشتن باگ در نرم افزار ، از راه دور امکان سوء استفاده از آن ورژن از نرم افزار برای همیشه بسته شود.
	- 18( مجری نمی تواند پیمان را کال یا جزاً به غیرواگذار نمایید.

#### **ماده -6 تعهدات کارفرما**

- 1( کارفرما متعهد میگردد تمامی اطالعات اولیه الزم را در اختیار مجری قرار دهد اطالعات شامل لوگو، تصاویر محصوالت، محتوای متنی و توضیحات محصوالت؛ آدرس و شماره های بخش تماس، محتوای ویدیوئی اولیه جهت تست؛ لیست قیمت محصوالت و دوره ها؛ مشخصات دقیق اساتید و دوره ها جهت تست ،دسته بندی محصوالت، تعریف منو ها و زیر منوها و ... است.
- 2( کارفرما موظف است پس از دیدن آموزش های مربوط به مدیریت پروژه که توسط مجری به وی یا نماینده اش داده می شود محتوای دوره ها و محصوالت را خودش بارگیری نماید و مجری تنها موظف است در هر بخش 3 مورد را به عنوان نمونه برای کارفرما به عنوان مثال بارگیری کند) محتوای ذکر شده شامل: محصوالت، دوره ها، مطالب و نوشته ها، فیلم ها و فهرست ها و .... می باشد).
- 3( کارفرما متعد می گردد پس از تایید قالب سایت، اپ و دسکتاپ اپ، و شروع کار، درخواست تغییر قالب ننماید. در غیر این صورت هزینه طراحی قالب اختصاصی در یک قرارداد جداگانه محاسبه و باید توسط کارفرما پرداخت گردد.

- 4( کارفرما موظف است در حفاظت از کلیه اطالعات امنیتی وب سایت که در اختیار نماینده آن شرکت قرار میگیرد کوشا باشد. در صورتی که نام کاربری و رمز عبور وب سایت در اختیار افراد غیر قرارگیرد ) به هر نحوی – مانند نرم افزارهای Keylogger عدم رعایت نکات امنیتی، ویروسی شدن هاست، پاک شدن اطلاعات و ......) مجری مسئولیتی در این خصوص بر عهده نخواهد داشت.
- 5( تکنولوژی، زبان، ابزار و الگوهای کدنویسی در قسمت های مختلف پروژه بنا بر صالحدید مجری توسط وی از بین ابزار عنوان شده در بندهای 1 ماده 2 انتخاب خواهند شد و کارفرما متعهد می گردد در مسائل فنی وبسایت نظر خود را به مجری تحمیل ننماید.

#### **ماده -7 پرداخت خسارت**

تبصره ۱- مجری جهت حسن انجام کار و تضمین تحویل پروژه در زمان های مقرر شده یک فقره چک به مبلغ …. ۰۰۰٬۰۰۰ ریال به شماره ............................. بانک ............................... شعبه ................................ را در اختیار کارفرما قرار می دهد. در صورتی که مجری در هر از موارد ذکر شده در تعهد خود کوتاهی نموده و دیرتر از موعد مقرر در قرارداد بخش یا بخش هایی را تحویل دهد به ازای هر روز دیرکرد در تحویل آن بخش مبلغ ............... ریال، معادل دویست و ده هزار تومان باید به عنوان خسارت به کارفرما پرداخت نماید. همینطور کارفرما میتواند در صورت عدم تحویل صد در صدی پروژه 10 روز پس از پایان موعد مقرر که با عنوان مرحله 14 ماده 3 در قرارداد ذکر شده است، توسط مجری، خسارت و اصل مبالغ پرداختی به ایشان را توسط چک ایشان به صورت صد در صد طلب و وصول نماید.

تبصره ۲- کارفرما متعهد می گردد در صورت دیرکرد در پرداخت مبالغ ذکر شده در ماده ۴ (پس از انجام هر بخش توسط مجری) مبلغ ............ریال، معادل دویست و ده هزار تومان باید به عنوان خسارت به کارفرما پرداخت نماید. در غیر این صورت مجری میتواند از ادامه اجرای پروژه سر باز زده و آن را متوقف نماید.

#### **ماده 8- حل اختلاف**

در مواردی که برای طرفین این قرارداد در تعبیر و تفسیر و یا اجرای کامل یا قسمتی از قرارداد اختالف نظری حادث گردد، موضوع توسط "سازمان نظام صنفی رایانه ای استان اصفهان" به عنوان حکم (داور) مرضی الطرفین بررسی و تصمیم آن برای طرفین لازم الرعایه می باشد.

#### **ماده 9 – حقوق مالکیت مادی و معنوی**

کلیه حقوق مادی، علمی و معنوی پروژه و طرح و پروپوزال آن بر اساس ماده 9 قانون حمایت از حقوق پدیدآورندگان نرمافزارهای رایانهای چه در داخل و چه در خارج از ایران متعلق به کارفرما می باشد و مجری متعد به رعایت کامل این مورد می باشد و در صورت تخطی از این ماده متهد به پرداخت خسارت کامل بر اساس قوانین موجوده خواهد بود.

#### **ماده -۱0 اصالحیه، متمم، مکمل يا تغییر**

هرگونه اصالح یا تغییر در موادی از این قرارداد و پیوست های مربوطه و یا نیاز به الحاق هرگونه متمم یا مکمل به قرارداد و پیوست ها، صرفاً با جلب توافق طرفین قرارداد میسر خواهد بود.

### **ماده -۱۱ فسخ قرارداد**

فســخ یک جانبه قرارداد از سوی هریک از طرفین قرارداد به جزء موارد ذکر شده در تبصره 1 این ماده و و ماده 12 قابل پذیرش نبوده و فسخ قرارداد به غیر از موارد قانونی و مورد مذکور در تبصره یک ماده پنج، امکان پذیر نیست. تبصره 1 : خروج از چارچوب پروژه ، عدم گزارش پیشرفت کار و عدم ارائه نسخه نهایی کار در زمانی پیش بینی شده و همچنین مشاهده و احراز هر اشکالی غیرقابل رفع در وبسایت و اپلیکیشن طراحی شده، عالوه بر ایجاد حق فسخ برای کارفرما، مجری را

مکلف به تأمین کلیه خسارت های مالی و غیر مالی با تصمیم داور می نماید. درصورت عدم تمکین مجری ، کارفرما حق دارد خسارت وارده را به هر طریق که مصلحت بداند تأمین و وصول کند.

### **ماده -۱۲ شرايط قهری )فورس ماژور(**

در مواردی که به علل ناشی از شرایط قهری (فورس ماژور) که رفع آن خارج از حیطه توانایی و اقتدار طرفین قرارداد باشد و انجام بخشی از قرارداد ویا تمام آن غیرممکن گردد، و خاص بودن شرایط مورد تایید نهادهای حاکمیتی یا شخص مرضی الطرفین قرارگیرد تعهدات طرفین تا پایان مدت فورس ماژور معلق خواهد شد، بدیهی است پس از پایان شرایط فورس ماژور و به وجود آمدن شرایط عادی، تعهدات طرفین به حالت اولیۀ خود باز خواهد گشت.

### **ماده -۱3 قانون حاکم بر قرارداد**

این قرارداد از هرنظر تابع قوانین جمهوری اسالمی ایران می باشد.

### **ماده -۱4 نسخه های قرارداد**

این قرارداد در ۱۴ ماده، و یک پیوست (امکانات هر فاز)، به زبان فارسی و در دو نسخه تنظیم گردیده و کلیه نسخه های آن دارای اعتبار یکسان و برابر می باشد. کلیه نسخ این قرارداد و تبصره های ذیل آن در تاریخ به همراه گواهی امضا رسمی به امضاء متعاقدین رسیده و طرفین با امضای این قرارداد ، خود را متعهد و ملزم به اجرای کلیه مفاد آن و پیوست های مربوطه می دانند/.

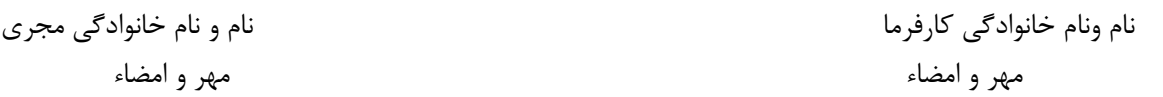

# **پیوست :۱**

#### **توضیحات پروژه:**

هدف تولید یک اپلیکیشن برای فروش دوره های آموزشی ویدیویی و صوتی، پرسش و پاسخ غیر Realtime و در آخر مشاوره آنالین است.

بدین صورت که استاد با ثبت نام در اپلیکیشن دوره های خود را تعریف میکند و سپس صوت، ویدیو، فایل و تمرین های هر دوره را بارگیری و ایجاد میکند. هزینه هر پارت از دوره( مثلا هر ماه یا هر ترم) از دوره مشخص میشود. پس از تایید تمام مراحل توسط مدیریت ، کاربر نهایی) دانشجو یا همان خریدار( میتواند با ثبت نام در سیستم هر دوره ای که تمایل دارد را خریداری نموده و پس از پرداخت به فایل ها و تمارین آن دوره دسترسی داشته باشد.

در فاز نهایی امکان مشاوره آنلاین تک به تک به صورت چت، صوتی یا تصویری به مشاوران نیز به اضافه می شود. و <mark>همچنین</mark> امکان فروش محصوالت فیزیکی ) مانند کتاب و سیدی و ...( و همینطور محصوالت مجازی ) مانند فایل PDF و ... ( هم در فاز نهایی وجود داشته باشد.

**قسمت اول: ویژگی های امنیتی و زیرساختی**

-مصرف پایین منابع روی سرور، Litespeed-تمهید سولوشن هایی برای تضمین امنیت فایل های PDF . صدا و فیلم و در صورت کپچر شدن نام شماره تماس کاربر.

- ذخیره مشاوره های متنی، صوتی و تصویری به صورت کد شده برای بررسی ثبت شکایات

**مواردی که باید طراحی شوند:**  $(1OS + 1)$ اپ اسمارت فون ( اندروید/ اپ ا -2 اپ دسکتاپ) ویندوز/ مک/ لینوکس(/  $/$ -3 پنل تحت وب ( اساتید/ مدیریت)

**قسمت دوم: ویژگی های کاربردی اپلیکیشن**

**نکته:1 اپ در دو بخش مشاوره و آموزش طراحی میشود. نکته :2 نمونه اپ اندرویدی شبیه به فاز اول پروژه ) ولی بسیار ضعیفتر( جهت بررسی و مطالعه ضمیمه شده است. نکته :3 کارفرما می تواند در هر فاز به میزان 30 درصد تغییرات ایجاد نماید) شامل تغییر و یا اضافه نمودن امکانات جدید به آن فاز( نکته :4 روند اجرا باید به صورت هفتگی در گزارشی کتبی و چند رسانه ای به سمع و نظر کارفرما برسد. نکته :5 سورس کد، داکیومنت فنی کامل و داکیومنت آموزشی در پایان پروژه باید به کارفرما تحویل داده شود.**

**نکته :6 قبل از شروع باید در جلسه ای حضوری درمحل اقامت کارفرما تمامی موارد مبهم بررسی و روند و نیاز های پروژه شفاف گردد.**

**نکته :7 پشتیبانی نرم افزار پس از هر فاز به مدت 1 سال به صورت رایگان باشد.**

# **نیاز های سطح خریدار**

- **.1 ثبت نام: ) شامل نام و نام خانوادگی، شماره همراه، رمز عبور انتخابی(**
	- **.2 مشاهده:**

-1-2 **مشاهده دسته بندی های اصلی و فرعی بخش آموزشی** و دوره های موجود در دسته بندی ها) مثال دسته بندی سالمت، روانشناسی- موفقیت و ....( و امتیاز هر کدام

-2-2 **مشاهده دسته بندی های اصلی و فرعی بخش مشاوره** و امتیاز هر کدام / نمایش مشاور های آنالین / امکان مشاهده یا فیلتر فقط مشاورهای آنالین ) کلی و در یک دسته بندی خاص(

-3-2 **مشاهده یک دوره شامل** )نام دوره، تعداد ترم هر دوره، نوع دوره )به عنوان مثال ویدیویی، صوتی، متنی و…)، هزینه دوره و ترم های آن، حجم هر فایل، زمان/ تعداد صفحات دوره/ترم ، امتیاز دوره/ترم، تمارین هر ترم پس از خرید، نظرات کاربران در مورد آن دوره/ همچنین ثبت نظر و امتیاز پس از خرید

-4-2 **مشاهده/ ویرایش- پروفایل کاربری** ) در صورت تکمیل آن به صورت کامل n تومان اعتبار هدیه به کاربر تعلق بگیرد)- پروفایل شامل ( نام، تاریخ تولد، شهر، جنسیت، شغل، انتخاب زمینه های علاقه مندی، ایمیل، امتیاز خود)

-5-2 **مشاهده عملیت مالی کاربر** )شامل واریزی ها و خرید ها و موجودی حساب، اعتبار های کسب شده از طریق افزایش لینک بازاریابی، درخواست برداشت اعتبار موجود(

-6-2 **مشاهده بسته های خریداری شده پرسش و پاسخ و همچنین تعداد سواالت/زمان انقضای هر کدام از بسته های پرسش و پاسخ** خریداری شده از اساتید و همچنین آرشیو پرسش و پاسخ های گذشته -7-2 **مشاهده پروفایل یک استاد/ مشاور** ) شامل نام و نام خانوادگی ، زمینه های مشاوره آنالین و ثبت وقت مشاوره با وی، عکس، رزومه تحصیلی، رزومه شغلی، رزومه علمی، رزومه تدریس، دوره ها، حوزه های مشاوره ثبت شده توسط وی، عکس پروفایل، تعداد رای و امتایز کل به استاد- امتیاز استاد از امتیاز دوره ها و مشاوره های ایشان بدست می آید- امتیاز/تعداد رای مشاوره ها به صورت جدا- امتیاز/ تعداد رای از دوره ها به صورت جدا(. -8-2 مشاهده تعداد سخت افزارهایی که اکانت بر روی آن ها نصب و استفاده شده است ) **و تعداد نصب مجاز**

**باقی مانده**(

- -9-2 مشاهده پیام های مدیریتی در ابتدای ورود به سیستم پس از الگین. -10-2 مشاهده تمرین های هر دوره خریداری شده / امکان تغییر زمان)ساعت دریافت تمرین ها(. -11-2 مشاهده/ اضافه کردن/حذف/ ویرایش **تمرین های شخصی** توسط خود کاربر. -12-2 نوتیفیکشن های یاداوری تمرین/ رسیدن پاسخ استاد/ رد یا تایید زمان مشاوره/ کنسل شدن زمان مشاوره/ پیام مدیریتی.
- **.3 جستجوی دوره/استاد**:) شامل جستجوی یک استاد، دوره یا کلمات کلیدی انتخاب شده توسط اساتید برای هر دوره به صورت جستجوی پیشرفته شبیه گوگل ساجسشن(/ در جستجو، عنوان دوره، نام استاد و امتیاز دوره و امتیاز استاد نمایش داده شود / تعداد رای دهندگان و امتیاز کل.
- **.4 جستجوی مشاور/ حوزه مشاوره**:) شامل جستجوی یک مشاوره، زمینه مشاوره یا کلمات کلیدی انتخاب شده توسط مشاور برای هر دوره به صورت جستجوی پیشرفته شبیه گوگل ساجسشن(/ در جستجو، عنوان مشاور، نام مشاور و امتیاز آن حوزه مشاوره و امتیاز مشاور نمایش داده شود. تعداد رای دهندگان و امتیاز کل.
	- **.5 موارد موجود در صفحه مشاوران**
- درخواست مشاوره فوری از بین مشاوران آنالین )خریدار مدت زمان مشاوره را انتخاب میکند و دکمه درخواست مشاوره هم اکنون را می زند، پس از آن مشاور پیام خریدار را دیده و 5 دقیقه فرصت دارد که درخواست مشاوره را تایید/رد نماید و درصورت تایید مشاور، خریدار 5 دقیقه فرصت دارد تا پرداخت را انجام دهد و عملیات مشاوره شروع شود(
- درخواست وقت مشاوره توسط جدول رزرو وقت مشاوره مشاوران با ورود به پنل خود ساعات پیشنهادی خود در طول هفته جهت مشاوره را بر روی تقویم ثبت مینمایند. پس از آن خریدار با چک کردن اینکه کدام ساعات مشاوره خالی است یکی از زمان های ( ۱۵، ۴۰، ۴۵ یا ۶۰) دقیقه ای را در زمان دلخواه ثبت میکند و نوع مشاوره ( چت، صوتی، تصویری) را نیز انتخاب میکند. و در هنگام ثبت در یک پاراگراف موضوع مشاوره را نیز ثبت میکند، مشاور یک ساعت زمان دارد که درخواست را چک کند و در پیامی آن را بپذیرد و یا رد نماید. در صورت پذیرش کاربر باید ظرف مدت 10 دقیقه هزینه را پرداخت نماید.
- پس از پرداخت هزینه امکان مکالمه و شروع مشاوره در زمان مقرر برقرار میگردد. مشاور در صورت نیاز می تواند تایم مشاوره را به **صورت رایگان تا n دقیقه** ) این زمان توسط مدیریت مشخص مگردد( حداکثر بیشتر نماید.

- پس از پایان مشاوره هر دو طرف میتوانند به همدیگر امتیاز دهند و یا ثبت شکایت کنند. و کاربر می تواند نشر خود را در مورد مشاوره به همراه امتیاز ثبت نماید.
	- مشاور در حین مشاوره فقط نام کوچک فرد را میبیند
- در صورتی که در حین مشاوره ، خریدار احساس کند تایم بیشتری نیاز دارد با توافق استاد میتواند **دکمه افزایش زمان مشاوره** را اننتخاب نماید و با کسر از اعتبار و یا پرداخت آنالین زمان را افزایش دهد.
- **.6 امکان مرتب سازی:** ) دوره ها بر حسب امتیاز و هزینه، همچنین اساتید/مشاوران بر حسب امتیاز در سطح همه اساتید/ مشاوران و یا در سطح اساتید/ مشاوران دسته خاص(

#### **.7 نمایش تاریخ و زمان**

- نمایش تاریخ شمسی در تمامی صفحات
- نمایش تاریخ و زمان در صفحه رزور مشاور
- نمایش زمان طی شده در صفحه مشاوره و زمان باقی مانده از اعتبار زمانی مشاوره خریداری شده

**.8 مشاهده ورژن برنامه و دکمه به روز رسانی** ) امکان فعال سازی آپدیت اتوماتیک و یا دستی توسط کاربر( و ثبت امتیاز و ارسال نظر در مورد اپ ) شامل اپ ویندوز/ اندوروید/ iOS ) به صورت ستاره دار

- راهنمای استفاده از برنامه
- راهنمای استفاده از دوره ها و ... ) پس از خرید در دسترس کابرب قرار میگیرد(
	- **.9 امکان خرید**
- امکان خرید یک ترم، و یا کل دوره) در صور خرید کل دوره به صورت یکجا تخفیفی که استاد در نظر گرفته میشود به خریدارد تعلق می گیرد(

 امکان خرید پکیج های پرسش و پاسخ از استاد) پکیج ها توسط مدیریت مشخص و توسط استاد قیمت گذاری می شود مثلا ۱۰ سوالی، ۲۵ سوالی، ۵۰ سوالی و ۱۰۰ سوالی)- هر سوال میتواند به صورت متنی و یا به صورت صوتی باشد. هر پکیج یک زمان انقضا دارد و توسط مدیریت تعریف می شود.

**.10 بازاریابی از طریق لینک** ) در پروفایل هر کاربر یک لینک بازاریابی باشد که در صورت ارسال به کاربر دیگر و خرید دوره توسط وی میزان n درصد که توسط مدیریت تعیین می شود به کاربر مرجع افزایش اعتبار داده شود(

**.11 پشتیبانی**

- امکان سوال و پشتیبانی نرم افزار) شامل، اپ ویندوز، اندروید، آی او اس، متن سوال، امکان آپلود تصویر، عنوان) و پیگیری و مشاهده آرشیو سوالات
	- امکان پرسش سوال / ثبت شکایت و پیگیری و مشاهده آرشیو شکایات
		- پشتیبانی تلفنی از طریق دکمه تماس
		- دکمه حذف تمامی داده ها در تنظیمات نرم افزار

**.12 امکانات مالتی مدیا**

- امکان آپشن مدیریت پخش فیلم ها و صوت ها و همچنین روئیت فایل ها به حال افقی و عمودی اتوماتیک و دستی
	- امکان بزرگ نمایی و زوم فایل های PDF و همچنین روئیت فایل ها به حال افقی و عمودی اتوماتیک و دستی

**.13 پاپ آپ**

- در صورتی که تمرین جدیدی به یکی از ترم های خریداری شده اضافه شده بود به صورت پاپ آپ برای بار اول اطالع رسانی شود
	- نمایش تعلیق و علت تعلیق کاربر
	- نمایش بروزرسانی اجباری نرم افزار و جلوگیری از اجرای اپ
		- نماش تبلیغات و جشنواره ها ) تجاری(
	- نمایش پیام های خاص تعریف شده توسط مدیریت ( ارسال گروهی یا به یک نفر خاص)

## **نیاز های سطح استاد**

**-------------------------------------------------------------------------**

#### .1 **ثبت اطالعات**

- **اطالعات پروفایل** )نام، تاریخ تولد، رزومه تحصیلی، رزومه شغلی، رزومه علمی، رزومه تدریس، دوره ها، حوزه های مشاوره، مدارک مرتبط، عکس پروفایل، شماره همراه(
- ثبت/ ویرایش دوره ها، محل قرار گیری دوره در دسته بندی اصلی و فرعی موضوعی مربوط به بخش آموزش، ترم های هر دوره و تمارین هر ترم ) شامل عنوان تمرین، متن تمرین، زمان ارسال هر تمرین از هر دوره برای کاربر ( بازه زمانی ارسال و ساعت ارسال) تیک اعلام تمایل/عدم تمایل استاد به قرار گیری دوره در تخفیفات جشنواره ای خاص توسط مدیریت.
- ثبت/ ویرایش حوزه های مشاوره، محل قرار گیری حوزه مشاوره در دسته بندی اصلی و فرعی موضوعی مربوط به بخش مشاوره، ( شامل انتخاب دسته بندی، انتخاب حوزه، نوع مشاوره( صوتی، تصویری، متنی، همه،) تیک اعلام تمایل/عدم تمایل مشاور به قرار گیری حوزه مشاوره در تخفیفات جشنواره ای خاص توسط مدیریت.
	- **.2 مشخص نمودن تخفیف**
	- درصد تخفیف به ازای خرید کل دوره به صورت یکجا
- تعریف تخفیف های شرطی) مثال با خرید دوره x ، 20 درصد در خرید دوره y به مشتری تخفیف داده بگیر د)
- **.3 مشخص نمودن ساعات آزاد** جهت مشاوره در طول هفته به ازای هر روز از طریق سیستم تقویم تخصیص داده شده به مشاور
	- **.4 مشخص نمودن هزینه ها**
	- ،15 ،30 45 و60 دقیقه مشاوره
	- پرسش و پاسخ ،10 ،25 50 و 100 سوالی

مهر و امضاء مهر و امضاء

نام ونام خانوادگی کارفرما نام و نام خانوادگی مجری

- هزینه هر ترم یک دوره
- **.5 مشخص نمودن تخفیف در خرید یک دوره**
- تخفیف خرید یک دوره به صورت کامل ) درصد(
- ارائه تخفیف خرید یک دوره به صورت ارائه پکیج پرسش و پاسخ رایگان ) مثال دوره x رو اگر کسی بخره یک پک 10 سوالی رایگان بهش داده بشه 25 یا 50 یا 100 و یا کال داده نشه(
	- ارائه تخفیف خرید یک دوره به صورت ارائه مشاوره رایگان
- **.6 مشاهده مشاوره های رزرو شده، تاریخ، ساعت و زمان هر کدام. امکان کنسل کردن هر کدام** ) در صورت کنسل کردن یک امتیاز 1 ستاره برای مشاور در نظر گرفته می شود(
	- **.7 سیستم ثبت شکایت از کاربر+ مشاهده شکایات ثبت شده از وی و پاسخ**

#### **.8 مشاهده**

- نوتیفیکش اطالع رسانی درخواست مشاوره،
	- نوتیفیکیشن نظر کاربر
	- نوتیفیکشن خرید دوره یا ترم
		- آمار فروش هر دوره
		- آمار فروش هر ترم
- درامد کل استاد با جزئیات میزان فروش هر دوره / هر ترم و مشاوره های هر حوزه
	- آمار جزئیات امتیازات هر دوره
	- مشاهده جزئیات نظرات هر دوره
	- مشاهده جزئیات امتیازات هر ترم
	- مشاهده جزئیات نظرات هر خریدار
	- مشاهده جزئیات نظرات هر مشاوره

**.9 درخواست واریز وجه به حساب**

### **نیاز های سطح مدیریت**

**.1 گزارشات**

- تعداد کاربرها در نقش های مختلف
- فیلتر کابران بر اساس پروفایل هاشان) مثال زنان، کسانی که سنشان کمتر از 20 سال است ، کاربران استان اصفهان و ..)
	- آمار خرید، درامد هر استاد، مشاور، دوره و ترم، پرسخ و پاسخ / فروش اصلی و درامد سایت

#### **.2 مدیریت نرم افزار:**

- محدودیت نصب: امکان فعالسازی هر اکانت بر روی حداکثر n سخت افزار
- توانایی ایجاد دکمه های مختلف ( مانند دکمه پشتیبانی، آموزش نرم افزار و…) / تعریف رنگ، عنوان/ مکان قرارگیری و اکشن هر دکمه
- **.3 ارسال پیام مدیریتی با محتوای آزاد به** صورت **پاپ آپ ) مثال تبریک تولد، مناسبت ها، اطالع رسانی دوره جدید یک استاد(**
	- **.4 تعریف تخفیف**
- میزان و مهلت هر تخفیف ( مثلا به مناسبت یلدا از تاریخ d2 تا d2 میزان x درصد تخفیف برای هر ترم یا دوره به صورت جداگانه) به صورت کلی یا به کاربر یا کاربران خاص
- امکان تعریف کد تخفیف به میزان دلخواه ( به صورت درصدی و یا اعتباری) برای بحث بازاریابی از طریق لینک
	- **.5 دسترسی کاربران**
- تایید را رد ثبت نام اساتید و مشاوران، دلیل رد برای استاد/مشاور ارسال شود و امکان ویرایش ثبت نام جهت رفع مشکل برای وی وجود داشته باشد
	- تایید هر گونه ویرایش حساب کاربری استاد/مشاور قبل از پابلیش
		- تعلیق / عدم تعلیق یک کاربر
		- تعلیق / عدم تعلیق یک دوره/ترم/حوزه مشاوره یک مشاور
	- مشاهده فعالیت های یک کاربر( مالی، تعداد دیوایس هایی که اکانت روی آنها نصب شده و خرید)
		- تایید/رد ارسال/ ویرایش هر دوره قبل از پابلیش

**.6 تعریف دسته بندی های اصلی و فرعی و امکانات ر دسته بندی**

- دوره ها و مشاوره ها باید در دسته بندی های تعریف شده **) دسته های اصلی و دسته های فرعی(** توسط مدیریت قرار بگیرند. این دسته بندی ها توسط مدیریت در ابتدای دوره مشخص می شود و در آینده قابل ویرایش هستند. مثال دوره "چگونه یک مادر خوب باشیم" دسته بندی اصلی روانشناسی قرار میگیرد و در دسته بندی فرعی مشاوره خانواده.
- زمانبندی مشاوره هر دسته بندی فرعی توسط مدیریت تعریف می شود ( مثلا دسته بندی فرعی پزشکی مشاوره های ۰.۵ ،۱۵ دقیقه ای ، دسته بندی فرعی مشاوره کودک، ۰۱۵ ، ۳۰، ۴۵ ، ۶۰ دقیقه ای و به همین صورت ...)

**.7 تعریف پکیج سواالت**

بسته سواالت به صورت ،10 ،25 50 و 100 سوالی تعریف می شود. زمان انقضای هر بسته سواالت هم توسط مدیریت مشخص خواهد شد.

- **.8** توانایی ارسال امتیاز منفی به کاربر/ استاد/ مشاور پس از بررسی شکایت
	- **.9** توانایی ساخت صفحات ساده توسط مدیریت. مثل صفحات FAQ
		- **.10** توانایی تغییر لوگو و نام سیستم در مدیریت

# **فاز بندی پروژه**

**جدول -1 امکانات در سطح کاربری**

| فاز سوم                            | فاز دوم                        | فاز اول                        | ماژول          | رديف            |
|------------------------------------|--------------------------------|--------------------------------|----------------|-----------------|
|                                    | ● اعتبار سنجى شماره موبايل از  | • ثبت نام ساده ( نام و شماره،  | ثبت نام        | $\Lambda$       |
|                                    | طريق پيامک                     | پسورد)                         |                |                 |
| ● جستجوی هوشمند در                 | • جستجوى استاد                 |                                | جستجو          | $\mathcal{N}.$  |
| توضیحات دوره ها بر اساس کلید       | • جستجوي دوره                  |                                |                |                 |
| واژه ها                            |                                |                                |                |                 |
| ● سورت کردن دوره ها بر اساس        |                                |                                | سور تينگ       | $\mathfrak{r}$  |
| رنكينگ                             |                                |                                |                |                 |
| ● سورت کردن دوره ها بر اساس        |                                |                                |                |                 |
| هزينه                              |                                |                                |                |                 |
| ● سورت کردن اساتید بر اساس         |                                |                                |                |                 |
| رنكينگ                             |                                |                                |                |                 |
| ( هم به صورت کلی و به صورت         |                                |                                |                |                 |
| دسته ای)                           |                                |                                |                |                 |
| ● نمایش سایر فیلدهایی تعریف شده    | ● (زمان/ تعداد صفحات) دوره     | ● نام دوره                     | مشاهده اطلاعات | $\mathfrak{F}.$ |
| توسط مديريت                        | ● (زمان/ تعداد صفحات) ترم      | • تعداد ترم هر دوره            |                |                 |
| ● مشاهده نظرات دانشجويان فارغ      | • مشاهده امتياز هر ترم         | • نوع دوره (به عنوان مثال      |                |                 |
| التحصيل هر دوره                    | • مشاهده امتياز هر دوره        | ویدیویی، صوتی، متنی و…)        |                |                 |
| ● امکان نمایش امتیاز کل هر استاد   | ● نمایش پروفایل کاربری به صورت | • هزینه دوره و ترم های آن      |                |                 |
| ● دوره های یک دسته بندی( مثلا      | كامل و امكان ويرايش آن( امتياز | ● حجم هر فايل                  |                |                 |
| روانشناسی، موفقیت، ….)             | با كامل كردن تمام پروفايل)     | • نمایش تاریخ شمسی             |                |                 |
| ● امكان انتخاب آپديت اتوماتيك و يا |                                | • نمايش ورژن برنامه            |                |                 |
| دستى برنامه                        |                                | ● مشاهده پروفایل استاد شامل:   |                |                 |
|                                    |                                | نام، تاريخ تولد، رزومه تحصيلي، |                |                 |
|                                    |                                | رزومه شغلی، رزومه علمی، رزومه  |                |                 |
|                                    |                                | تدريس، دوره ها، عكس پروفايل )  |                |                 |
|                                    |                                |                                |                |                 |
|                                    |                                | پس از خرید:                    |                |                 |
|                                    |                                | ● مشاهده عملیات مالی کاربر     |                |                 |
|                                    |                                | • مشاهده تمارين هر ترم         |                |                 |
| ● امکان خرید برای یک کاربر دیگر    |                                | ● امکان انتخاب و خرید دوره ای  | خريد           | ۵.              |
|                                    |                                | خاص از بین دوره های مختلف      |                |                 |
|                                    |                                | ● امكان خريد فقط چند ترم از    |                |                 |
|                                    |                                | یک دوره                        |                |                 |
|                                    |                                | ● امکان خرید پکیج های پرسش و   |                |                 |
|                                    |                                | پاسخی از استاد.                |                |                 |

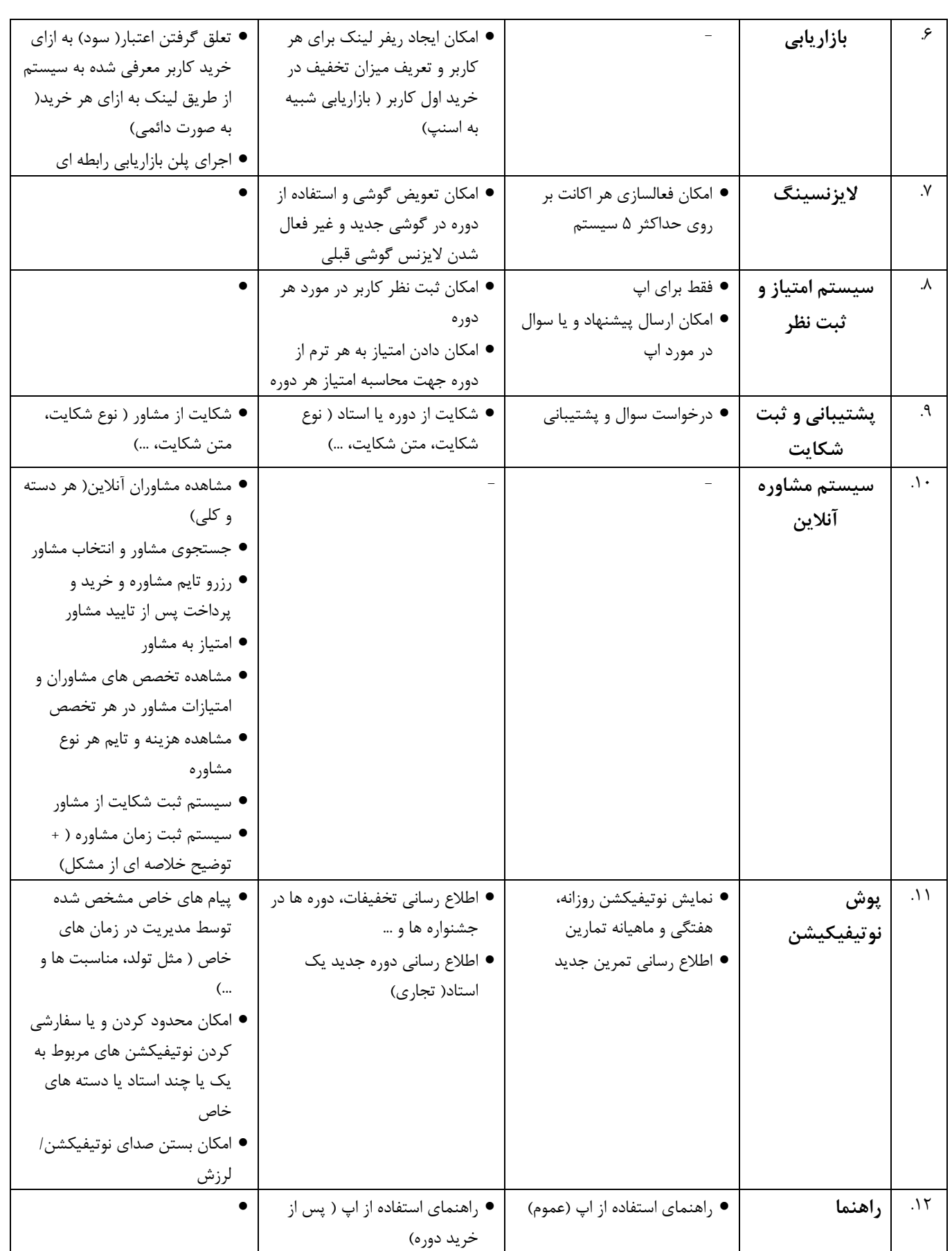

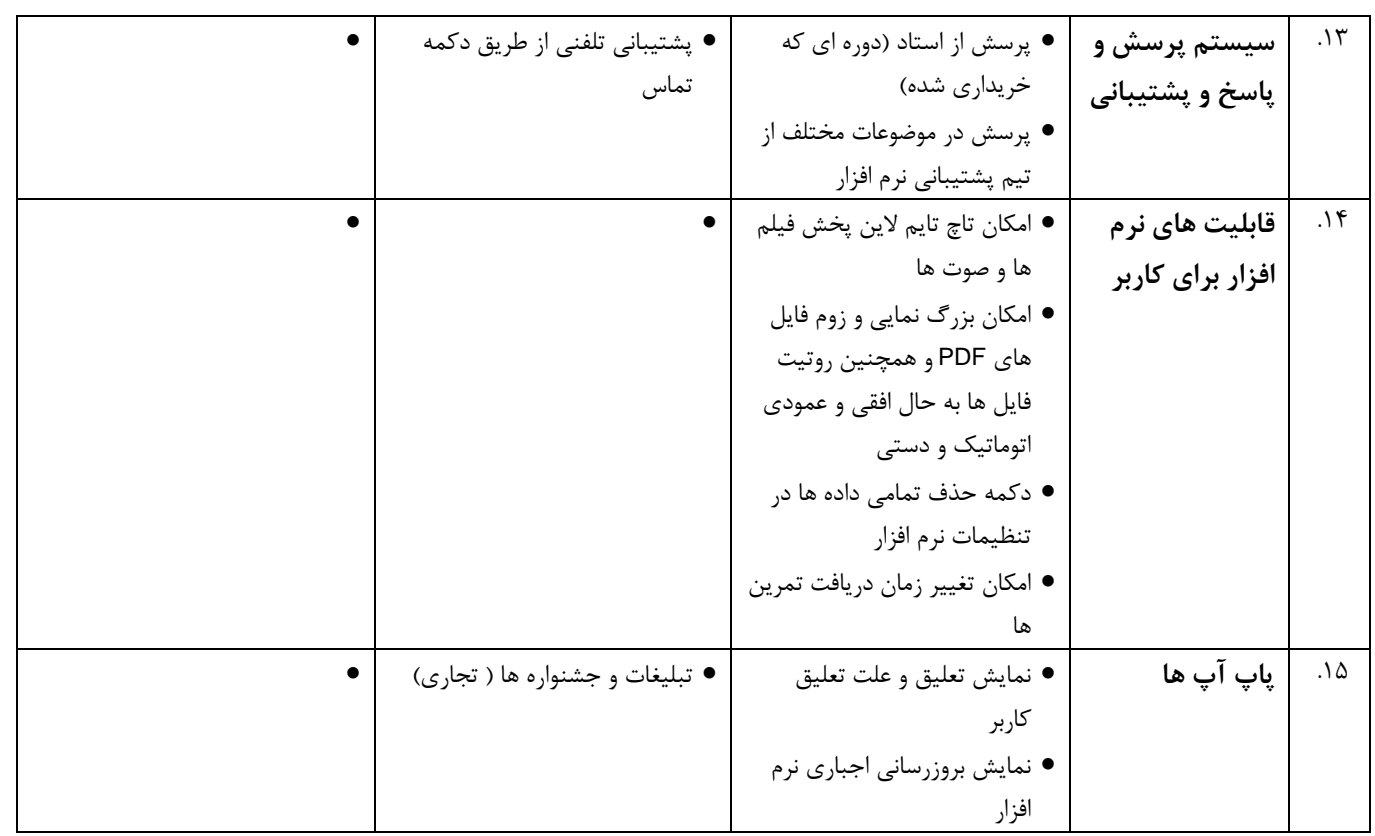

### جدول **۲- امکانات در سطح استاد و مشاور ( تمامی امکانات سطح کاربری خریدار + موارد زیر)**

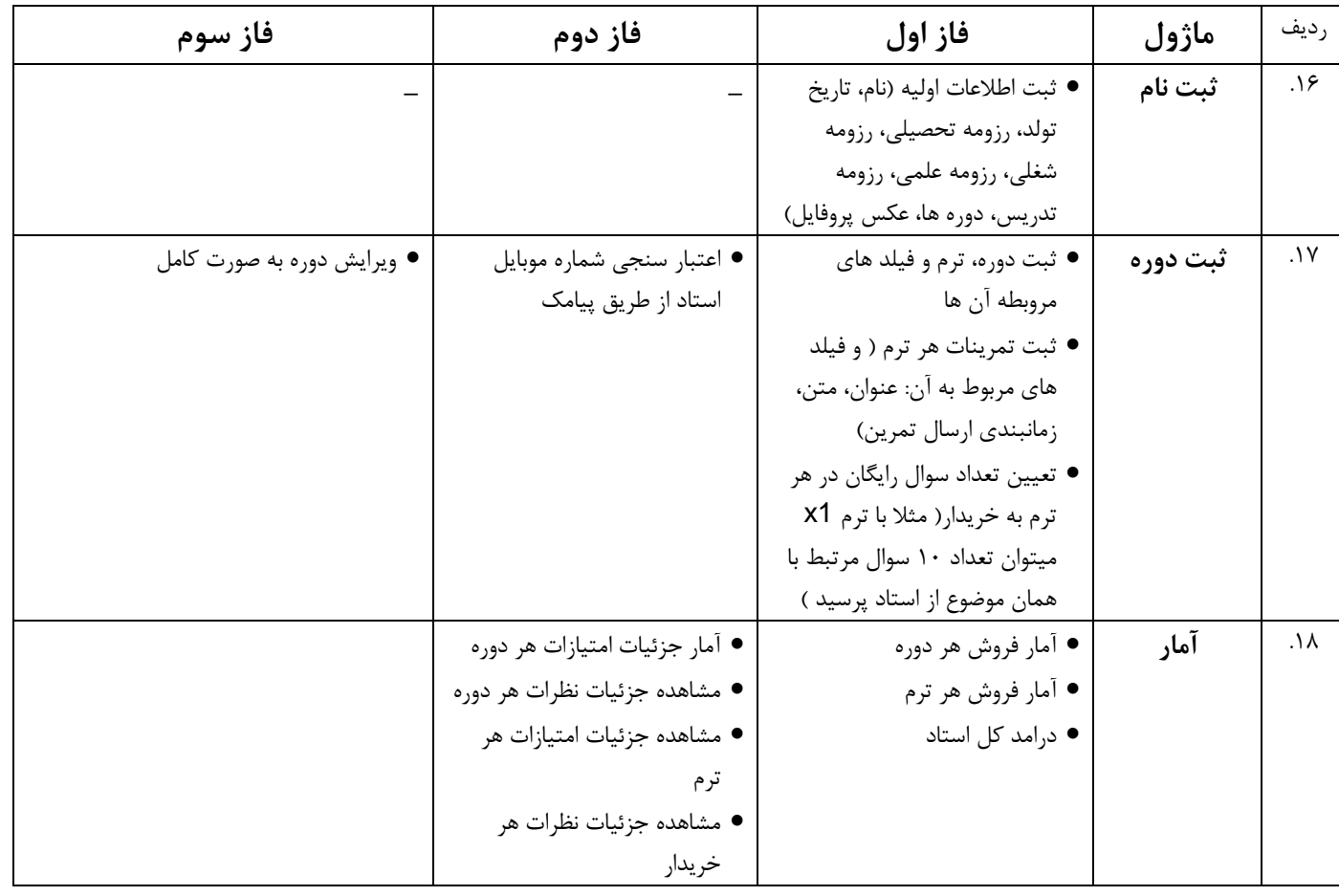

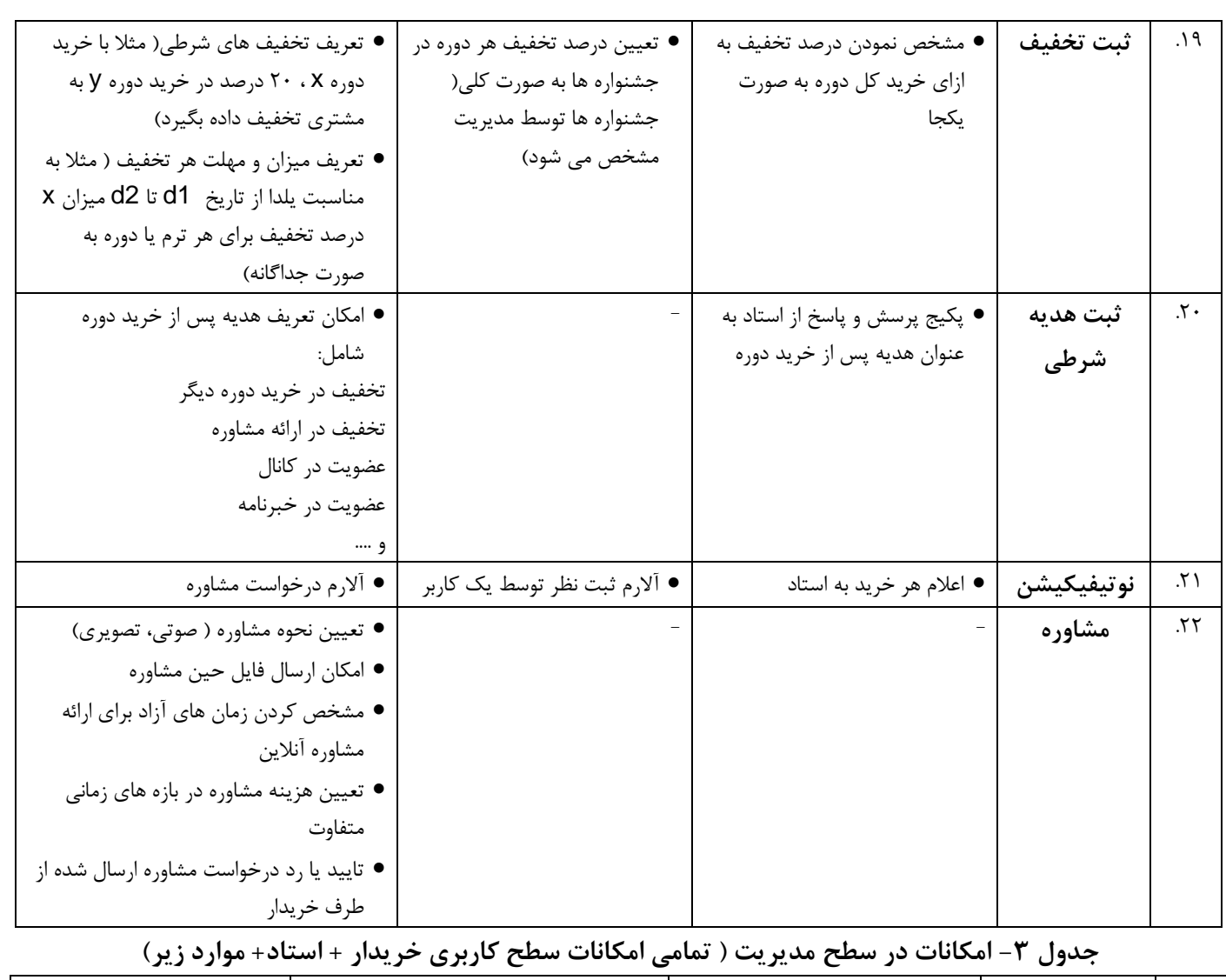

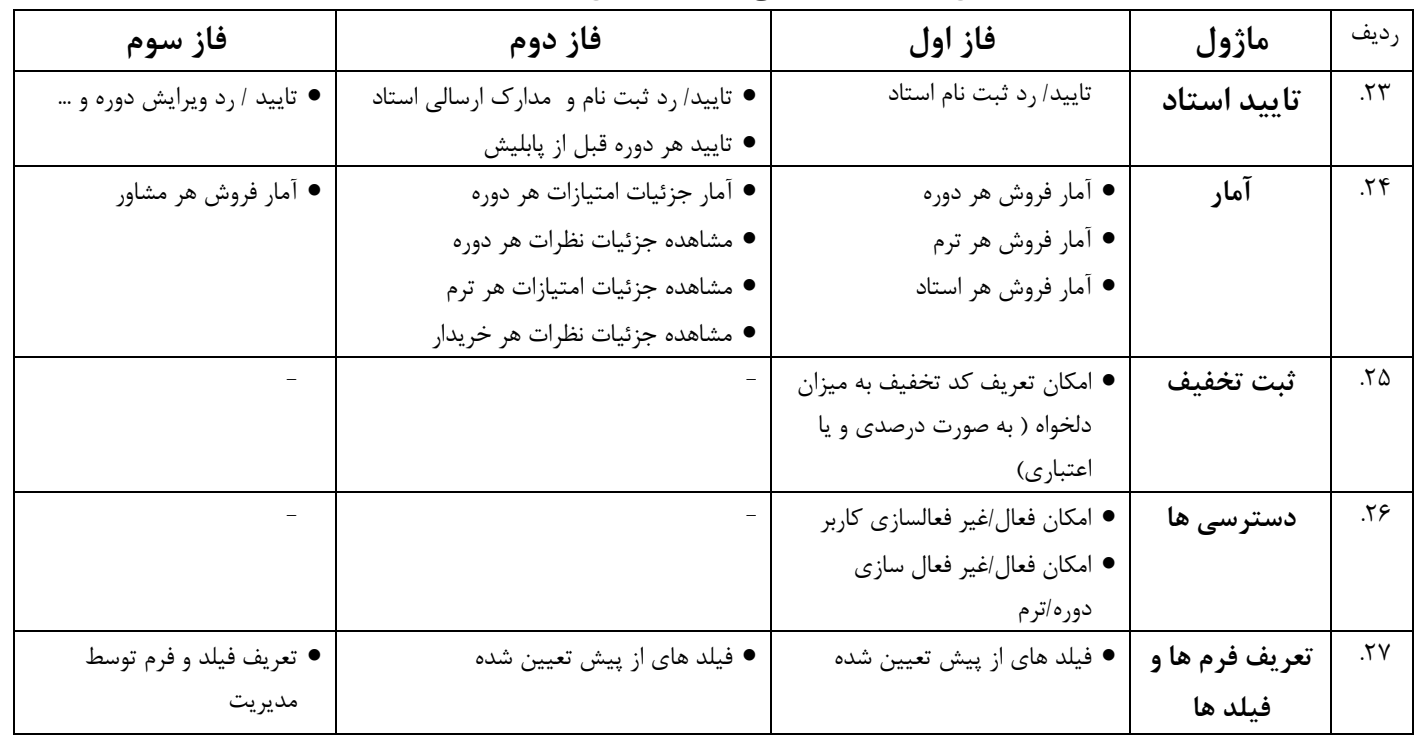

نام ونام خانوادگی کارفرما نام و نام خانوادگی مجری کارفرما نام و نام خانوادگی مجری نام و نام خانوادگی مجری<br>مهر و امضاء مهر و امضاء

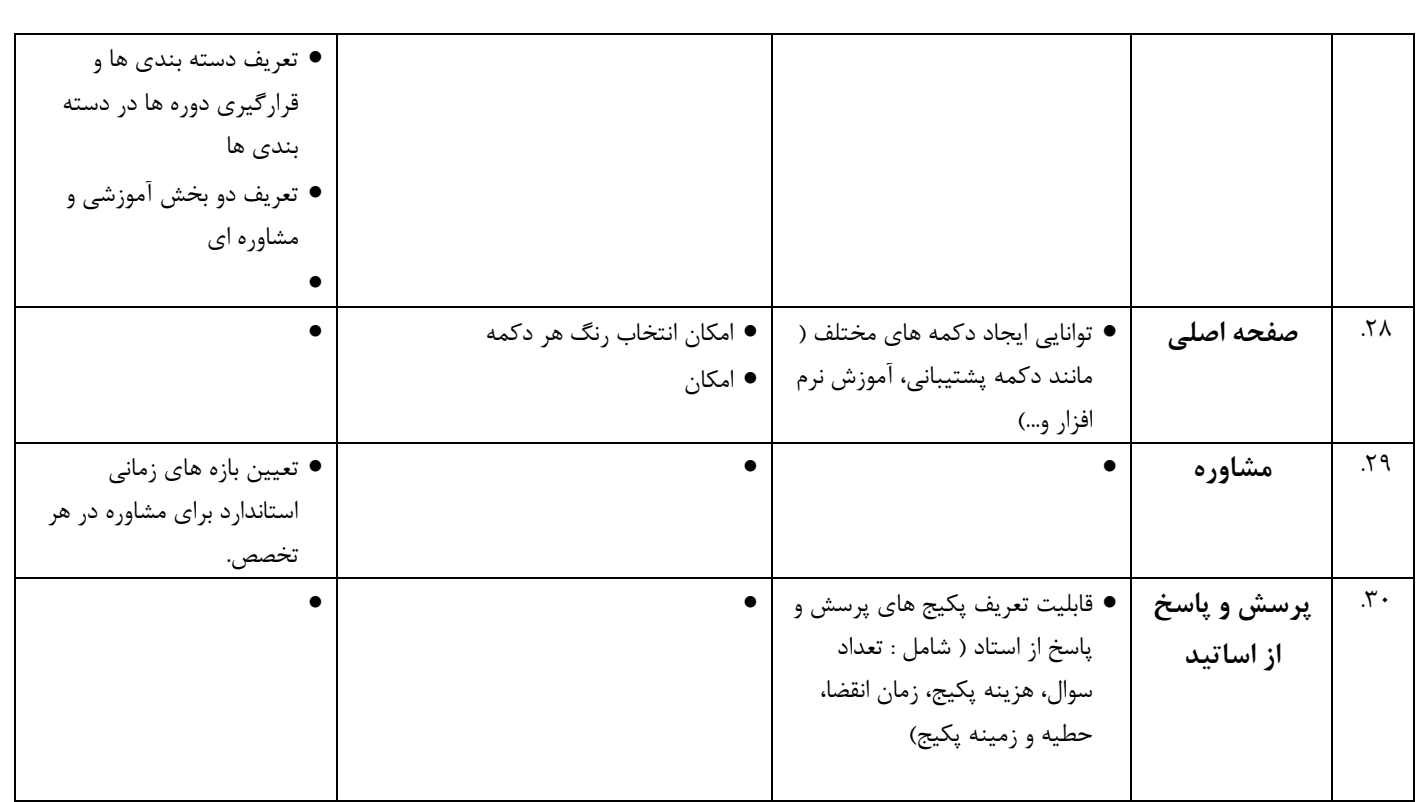

### **نمونه اپلیکیشن نمونه**

نمونه ساده ای از صفحات اپ مورد نظر در لینک زیر موجود می باشد:

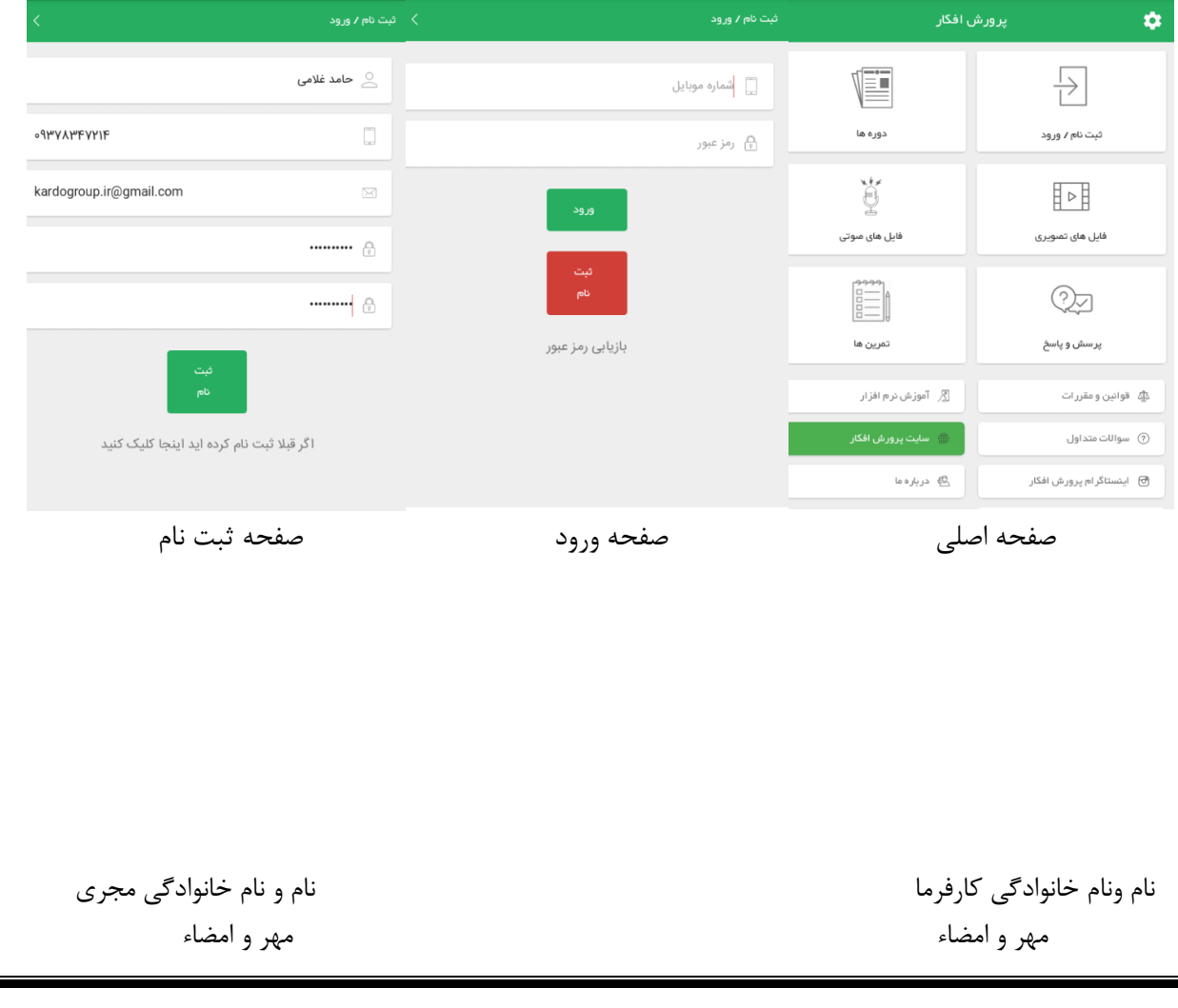

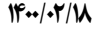

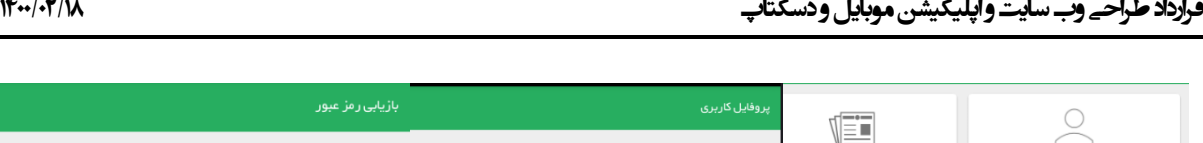

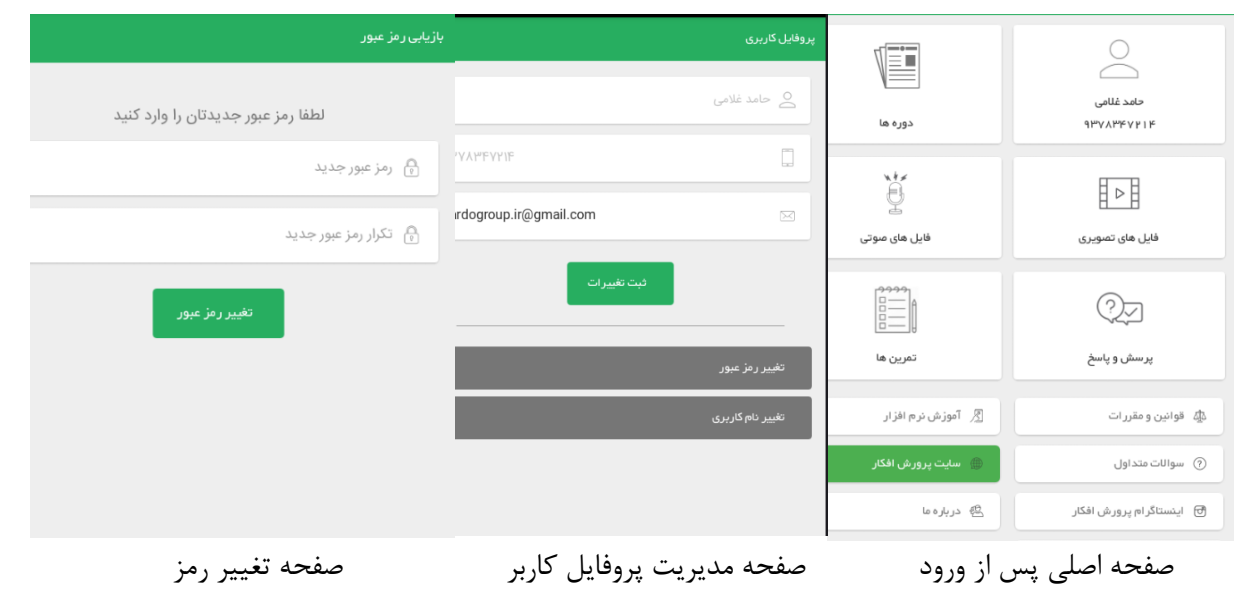

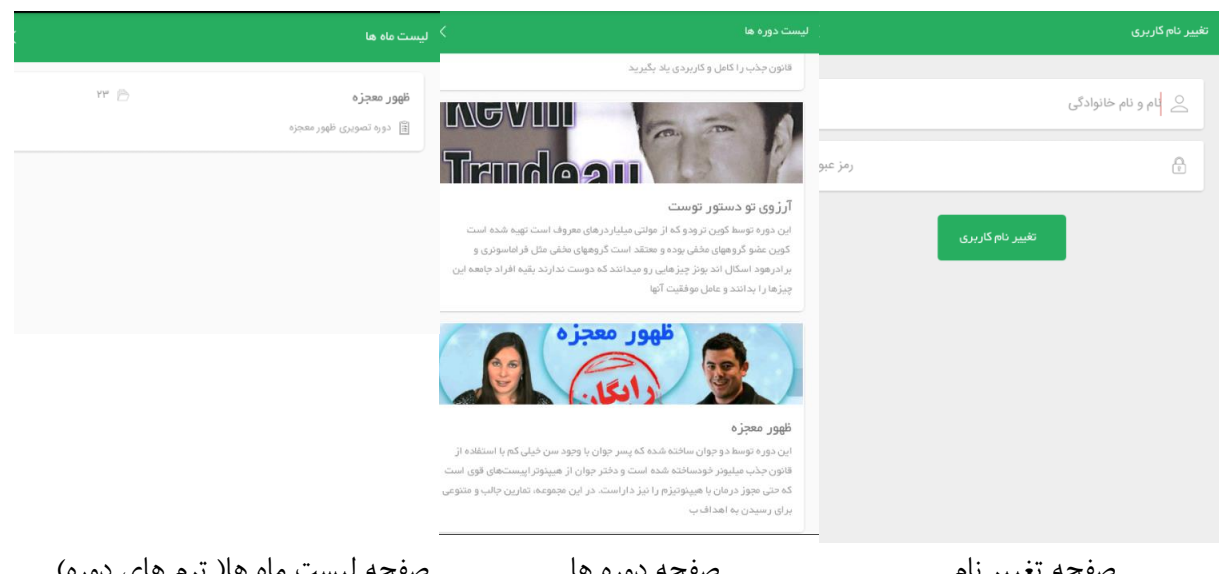

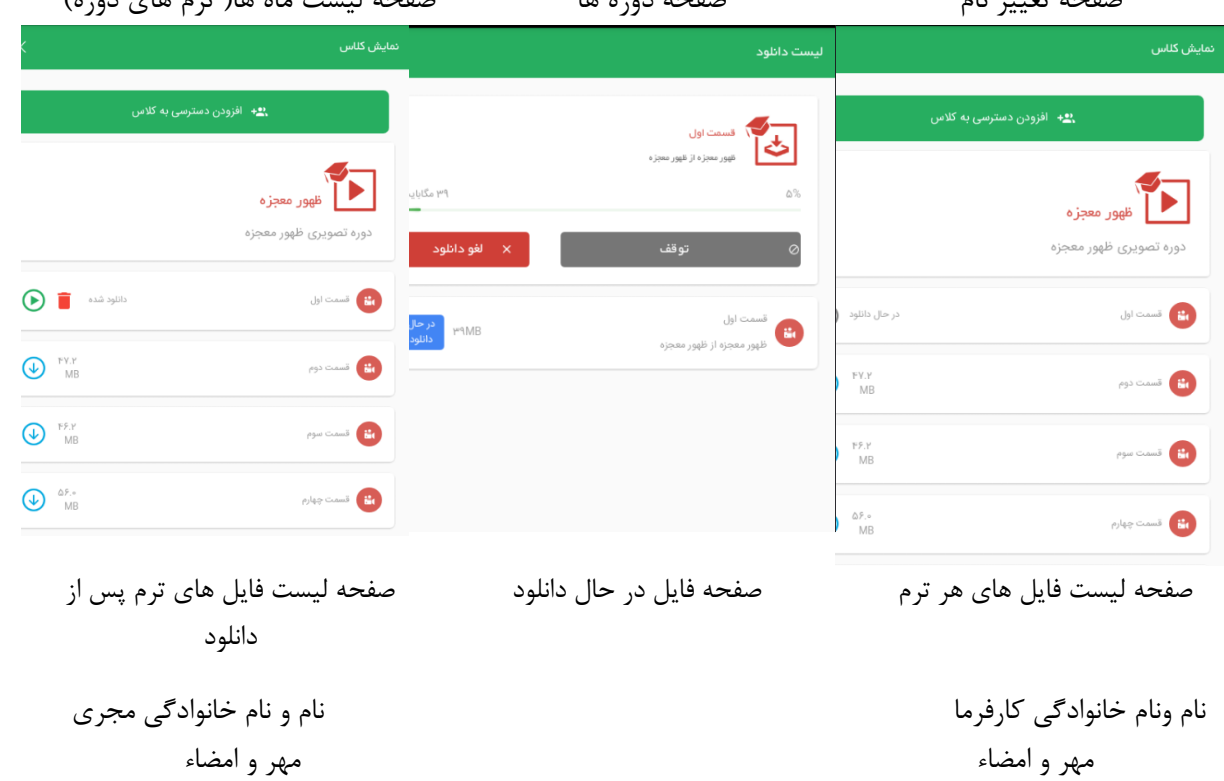

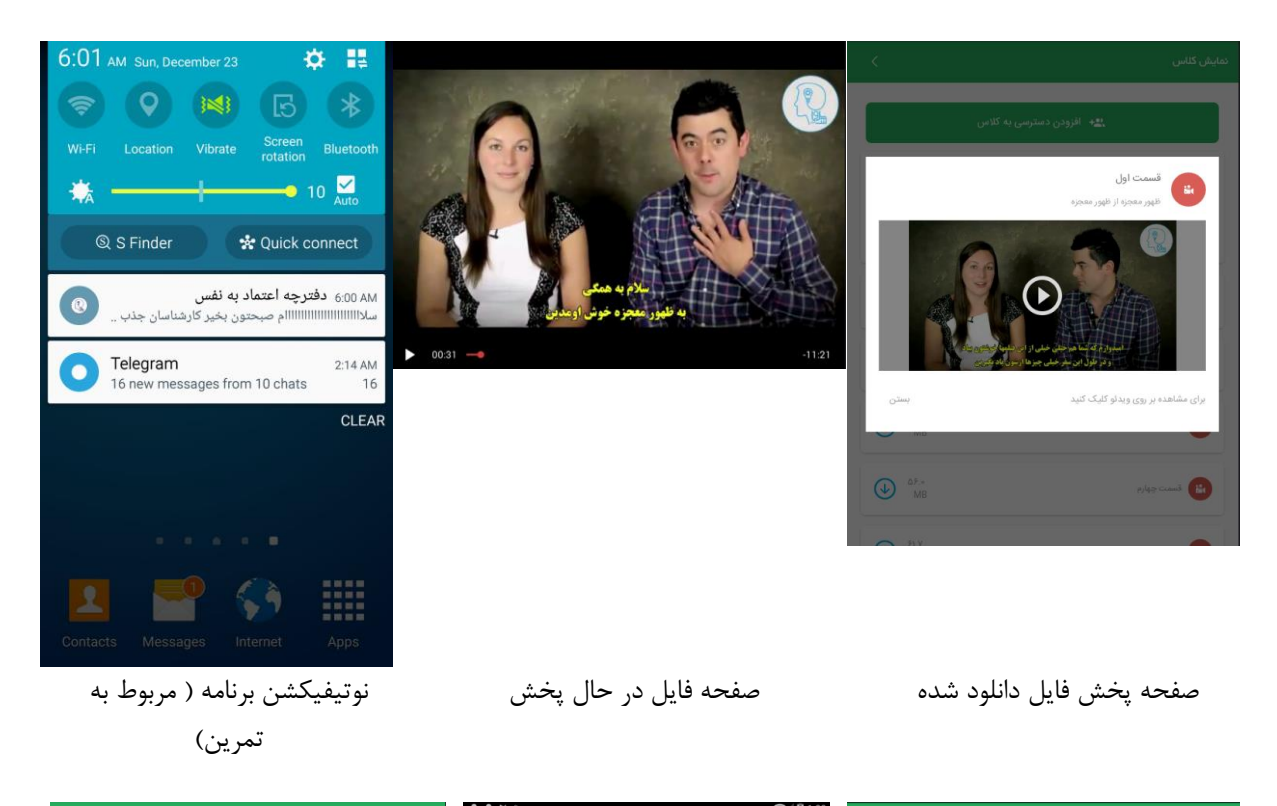

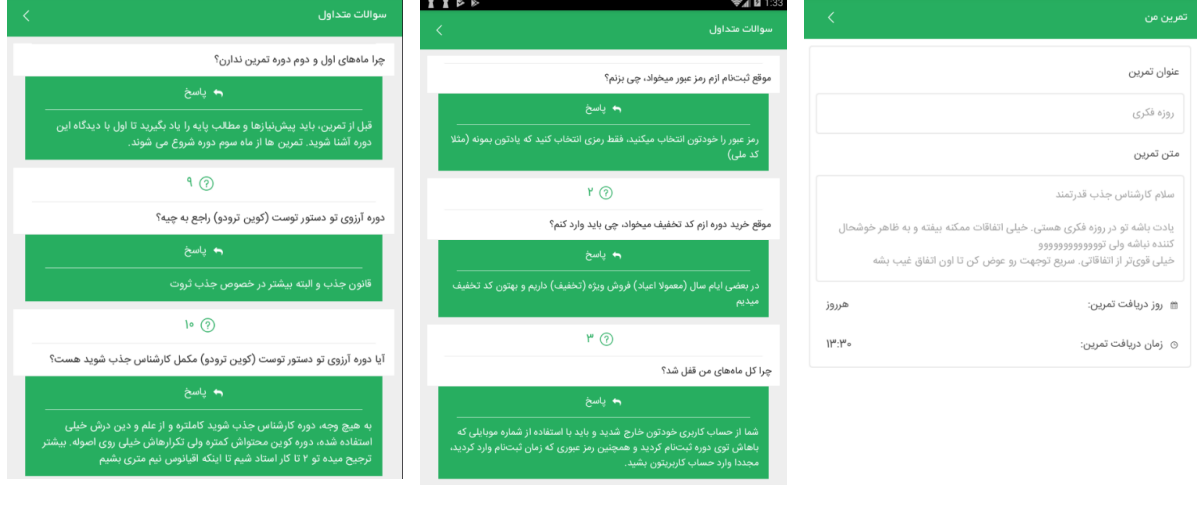

صفحه باز شده نوتیفیکیشن تمرین صفحه سواالت متداول 1 صفحه سواالت متداول 2